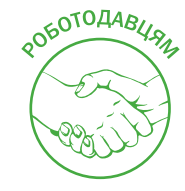

# НА СІЛЬГОСППІДПРИЄМСТВІ ЗМІНЮЄТЬСЯ БУХГАЛТЕР: ПОРЯДОК ДІЙ

Чим допоможе ця стаття: **звільнення головного бухгалтера – це головний біль для будь-якого підприємства. І першочергове завдання в такому випадку – знайти йому гідну заміну. Але навіть після того як ви знайшли нового співробітника, необхідно виконати ряд дій, щоб легалізувати статус нового головбуха. Про призначення нового бухгалтера треба повідомити податкову, обслуговуючий банк, отримати для нього кваліфікований електронний підпис (далі – КЕП) і т. д.**

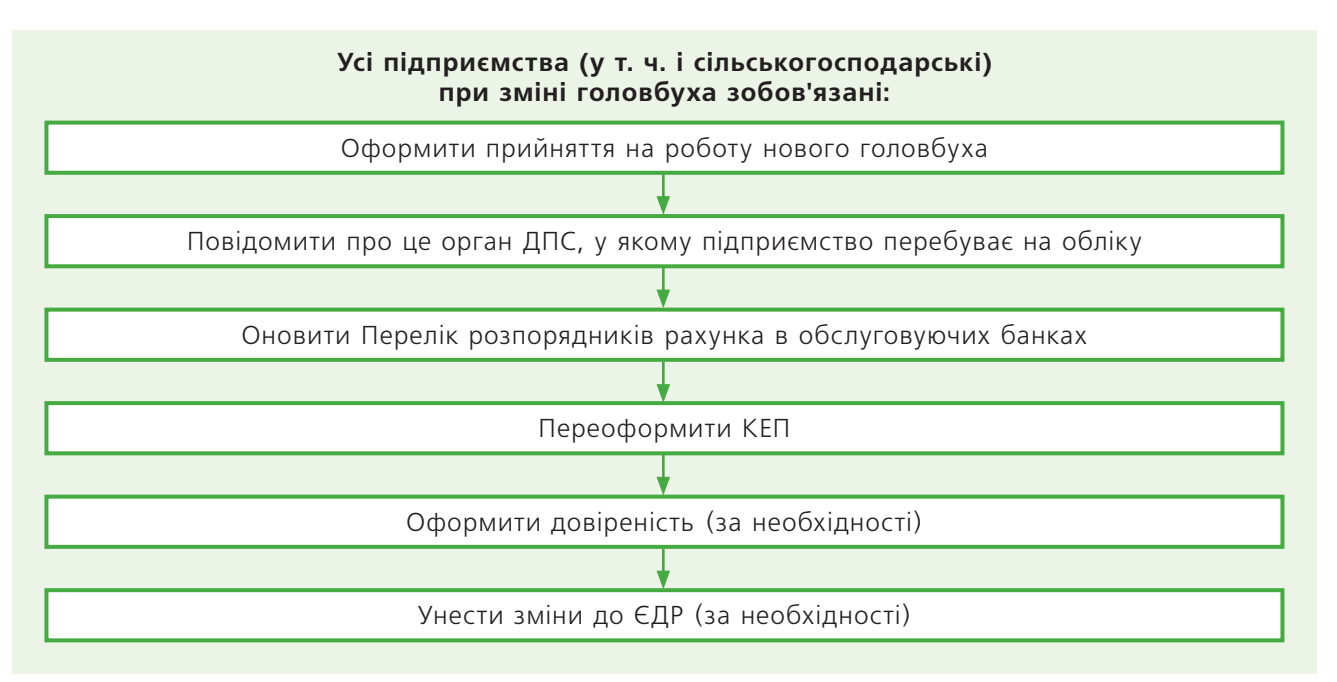

## Етап 1. Оформлюємо прийняття на роботу

Процедура прийняття на роботу головного бухгалтера проводиться в тому ж порядку, що й оформлення інших співробітників. Першою справою видається наказ про прийняття на посаду головбуха. До початку роботи необхідно подати до податкової повідомлення про прийняття працівника на роботу за формою додатка до постанови КМУ від 17.06.15 р. № 413.

#### Етап 2. Подаємо форму № 1-ОПП

Відповідно до п. 66.4 Податкового кодексу (далі – ПК) у 10-денний строк із дня призначення нового головбуха до податкової слід подати реєстраційну заяву за формою № 1-ОПП (додаток 5 до Порядку, затвердженого наказом Мінфіну від 09.12.11 р. № 1588, далі – Порядок № 1588).

Форма № 1-ОПП подається з позначкою «Відомості про особу, відповідальну за ведення бухгалтерського та/або податкового обліку» (абзац перший п. 9.3 розд. IX Порядку № 1588). Заповнити потрібно розділи 1, 2, 4 і 10 форми № 1-ОПП, інформація про засновників не подається.

**Зверніть увагу:** якщо старий головбух звільнився, а нового ще не призначено, у розд. 10 форми № 1-ОПП вказуються: П. І. Б., ІПН або серія (за наявності) і номер паспорта керівника. Адже в такому випадку веде бухоблік і складає звітність безпосередньо керівник підприємства відповідно до абзацу п'ятого ч. 4 ст. 8 Закону від 16.07.99 р. № 996-XIV «Про бухгалтерський облік і фінансову звітність в Україні» (далі – Закон № 996).

**Рекомендуємо** керівникові додатково видати наказ про те, що до призначення нового головного бухгалтера обов'язки щодо забезпечення ведення бухгалтерського та податкового обліку на підприємстві він покладає на себе.

Форму № 1-ОПП можна не подавати, якщо підприємство подало до податкового органу реєстраційну заяву платника ПДВ за формою № 1-ПДВ (додаток 1 до Положення, затвердженого наказом Мінфіну від 14.11.14 р. № 1130), у якій зазначено дані нового головного бухгалтера. Але спочатку потрібно переконатися, що ця заява була прийнята органом ДПС у 10-денний строк із моменту звільнення головбуха. У противному разі доведеться подавати форму № 1-ОПП (абзац другий

п. 9.3 розд. IX Порядку № 1588). У принципі, можна перестрахуватися й подати також форму № 1-ОПП із відомостями про нового головбуха.

Якщо підприємство уклало з органом ДПС договір про визнання електронних документів, обидві ці форми можна подати засобами електронного зв'язку в електронній формі. Звичайно, з дотриманням умови про реєстрацію електронного підпису підзвітних осіб у законодавчому порядку.

#### *Що буде, якщо підприємство не повідомить податкову про зміну головбуха за формою № 1-ОПП?*

У такому випадку на підприємство можуть накласти фінансові санкції згідно з абзацом другим п. 117.1 ПК за неподання відомостей про осіб, відповідальних за ведення бухобліку та/або складання податкової звітності. Підприємцям загрожує штраф у розмірі 340 грн, юрособам – у розмірі 1 020 грн. Штраф за неусунення порушення або за повторне правопорушення протягом року становитиме: для самозайнятих осіб – 680 грн, для юросіб – 2 040 грн.

#### Етап 3. Повідомляємо обслуговуючий банк

При відкритті поточного рахунка до обслуговуючого банку подається Перелік розпорядників рахунка (далі – Перелік) (п. 9 розд. I Інструкції, затвердженої постановою Правління НБУ від 12.11.03 р. № 492, далі – Інструкція № 492). У разі зміни осіб, які мають право розпоряджатися рахунком і підписувати розрахункові документи (такою особою є головбух), до банку слід подати оновлений Перелік і документи, що підтверджують їхні повноваження.

Перелік складає клієнт у довільній формі або у формі, установленій банком. Перелік повинен містити такі обов'язкові реквізити: П. І. Б. розпорядника рахунка та підпис. Кількість розпорядників рахунка не обмежується. Перелік, поданий к лієнтом-резидентом, засвідчується підписом керівника (уповноваженої особи) підприємства. Підпис розпорядника рахунка клієнта в Переліку не потрібен, якщо розпорядження рахунком буде здійснюватися тільки за допомогою систем дистанційного обслуговування.

У листі від 06.05.19 р. № 57-0007/24014 Нацбанк указує, що внутрішніми документами банку може бути передбачене засвідчення підпису розпорядника рахунка в Переліку вповноваженим працівником банку. Перелік подається/направляється до банку в паперовій/електронній формі (засобами інформаційних, телекомунікаційних, інформаційно-телекомунікаційних систем) у порядку, визначеному внутрішніми документами банку. Прийняття Переліку, направленого в електронній формі, підтверджується електронним підписом уповноваженого працівника банку.

#### Етап 4. Отримуємо КЕП

У випадку звільнення головбуха слід обов'язково скасувати кваліфікований сертифікат відкритого ключа, тобто КЕП. Для цього підприємство повинне подати до акредитованого центру сертифікації ключів (далі – АЦСК), який видав КЕП, заяву про скасування виданого йому КЕП будьяким способом, який забезпечує підтвердження особи-користувача. КЕП повинен бути скасований протягом двох годин (ч. 1 ст. 25 Закону від 05.10.17 р. № 2155-VIII «Про електронні довірчі послуги»).

Щоб новий **працівник юрособи** (у т. ч. і головний бухгалтер) міг отримати КЕП, наприклад в АЦСК ІДД ДПС, йому треба подати (https:// acskidd.gov.ua/ur\_osoba):

- заповнену українською мовою та підписану реєстраційну картку для юрособи за формою, затвердженою наказом Інформаційнодовідкового департаменту ДПС від 11.03.20 р. № 58 (далі – Наказ № 58), у двох примірниках;
- додаток до реєстраційної картки (за одночасного отримання КЕП для більш ніж однієї особи) у двох примірниках;
- оригінал статуту юрособи (установчий договір, рішення про створення юрособи, яка діє на підставі модельного статуту) або його нотаріально засвідчену копію (подається виключно для ознайомлення);
- копії документів, що підтверджують приналежність заявника (крім керівника) до юрособи та його повноваження (наказ про призначення на посаду або трудовий договір). Відомості про керівника юрособи перевіряються за даними з ЄДР;
- копію паспорта заявника (першої та другої сторінок, третьої – шостої – за наявності відміток) або копію паспорта заявника, виготовленого у формі картки, що містить безконтактний електронний носій (копії лицьової і зворотної сторін), або копію паспорта громадянина Укра-

їни для виїзду за кордон з відміткою про постійне місце проживання в іноземній державі, засвідчену підписом власника;

• копію картки платника податків, засвідчену підписом власника.

#### Етап 5. Скасовуємо довіреності

Якщо на головного бухгалтера були оформлені довіреності (наприклад, на складання договорів, представлення інтересів у податковій і т. д.), то їх треба скасувати та, у разі потреби, оформити довіреність на нового головбуха. Хоча в законодавстві й не прописано обов'язок юрособи скасовувати довіреність у випадку звільнення співробітника, зробити це в її ж інтересах.

Відповідно до п. 2 ч. 1 ст. 248 Цивільного кодексу (далі – ЦК) представництво за довіреністю припиняється у разі скасування довіреності особою, яка видала її. Водночас довіритель повинен негайно повідомити про скасування довіреності представника, а також відомих йому третіх осіб, для представництва перед якими була видана довіреність (ч. 2 ст. 249 ЦК). Якщо ж довіреність була засвідчена нотаріально, то для її скасування слід звернутися до нотаріуса.

### Етап 6. Уносимо зміни до ЄДР (за необхідності)

До Єдиного державного реєстру юридичних осіб, фізичних осіб – підприємців і громадських формувань (далі – ЄДР) вносяться дані про керівника підприємства. Однак, якщо головбуха внесено до ЄДР як підписанта, під час звільнення його слід виключити з ЄДР, зареєструвавши відповідні зміни, а нового головбуха, відповідно, можна включити до списку підписантів.

Для цього держреєстратору потрібно подати (ст. 17 Закону від 15.05.03 р. № 755-IV «Про державну реєстрацію юридичних осіб, фізичних осіб – підприємців і громадських формувань»):

• заяву за формою 2, затвердженою наказом Мін'юсту від 18.11.16 р. № 3268/5. На першій сторінці заяви слід поставити позначку напроти рядка «Зміна особи, яка може вчиняти дії від імені юридичної особи, або відомостей про таку особу», а дані заповнити на сторінці 7, зробивши позначку в полі «виключення», що буде означати виключення підписанта з ЄДР. Відразу на сторінці 7 необхідно навести дані

про нового головбуха та зробити позначку в полі «включення»;

- оригінал (нотаріально засвідчену копію) рішення вповноваженого органу управління юрособи про зміни, які вносяться до ЄДР;
- документ про сплату адміністративного збору. Під час подання документів у паперовому вигляді розмір збору становить 0,3 прожиткового мінімуму, установленого для працездатних осіб (далі – ПМ) на 1 січня року, у якому подається запит, з округленням до найближчих 10 грн. Нагадаємо, з 01.01.21 р. ПМ становить 2 270 грн (ст. 7 Закону від 15.12.20 р. № 1082-IX). Тобто на сьогодні розмір адмінзбору – 680 грн. Під час подання документів в електронному вигляді сплатити слід 75 % адмінзбору.

#### *Чи відповідає новий головбух за помилки старого?*

За загальним правилом, **не відповідає**. Однак на практиці можливі ситуації, коли новий головбух може постраждати за помилки свого попередника. Пояснимо докладніше.

**З одного боку,** головний бухгалтер не повинен відповідати за чужі дії, оскільки:

- згідно зі ст. 61 Конституції юридична відповідальність має індивідуальний характер. Простіше кажучи, ніхто не повинен відповідати за чужі правопорушення – хто вчинив діяння, той і несе відповідальність;
- відповідальність за несвоєчасне складання первинних документів і регістрів бухобліку та не-

достовірність відображених у них даних несуть особи, які склали та підписали ці документи (ч. 8 ст. 9 Закону № 996);

- відповідальність за несвоєчасне складання первинних документів і недостовірність відображених у них даних несуть особи, які склали й підписали ці документи (п. 2.14 Положення, затвердженого наказом Мінфіну від 24.05.95 р. № 88);
- згідно зі ст. 10 КУпАП до адміністративної відповідальності притягується особа, яка вчинила адмінправопорушення;
- відповідно до ст. 18 Кримінального кодексу суб'єктом кримінальної відповідальності є особа, яка скоїла злочин.

**З іншого боку,** багато даних обліку, у яких помилки допущено попередником, будуть використовуватися під час складання звітності новим головбухом, який буде відповідати вже за свої дії.

Зазначимо, що податкова (див. лист від 21.11.16 р. № 20011/5/99-99-10-01-16) радить, щоб уникнути випадків покладання вини на працюючого головного бухгалтера, перевірити бухгалтерську документацію, яка залишилася після звільненого попередника й буде служити підставою для складання податкової звітності в період виконання ним посадових обов'язків. Це варто зробити, щоб вина за помилки звільненого головбуха не була покладена на нині працюючого. Якщо є можливість, радимо призначити аудиторську перевірку.

# **МИ ГАРАНТУЄМО ВАМ** ОТРИМАННЯ КОЖНОГО НОМЕРА ВИДАННЯ

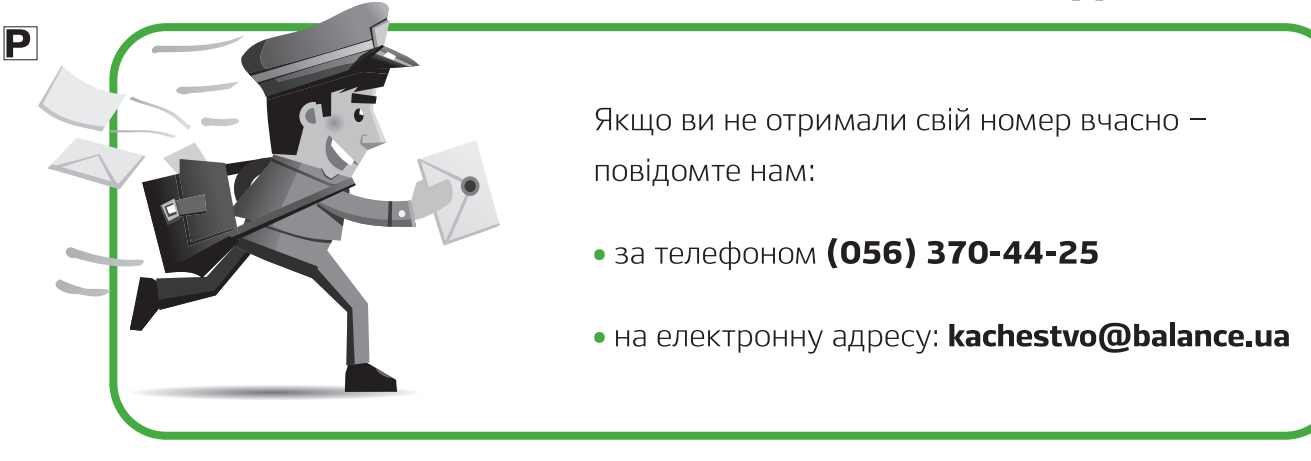